## SAP ABAP table GHO S NW QUANT EXTRACT {Extract Structure for Quantity Type}

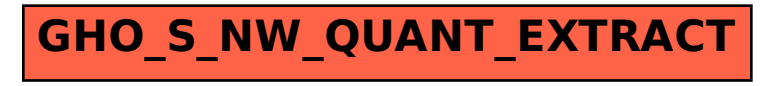